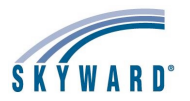

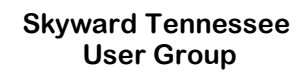

#### **Summer 2019 Tennessee Conference June 5-6, 2019**

#### **Attendance**

# **Session Session Title Session Session Title**

- 
- How to Achieve Accurate Attendance Reporting
- 

## **Grading**

- **Session Session Title Session Session Title**
	- 2 Gradebook Setup Preparing for New Year 1 Skyward and Ed-Fi: A Comprehensive Overview<br>3 GPA Calculation \Honor Roll\Class Rank\Transcripts 1 2 TN EPSO Tracking
	- 3 GPA Calculation\Honor Roll\Class Rank\Transcripts 2 TN EPSO Tracking
	- 4 Understanding Standards Gradebook 3 State Course Codes Unit Course Codes Unit Course Codes Unit Course Codes U<br>6 Grading Procedures and Discrepancies 6 November 2016 10 November 2016 Grading Procedures and Discrepancies
	-
	-
- 9 Custom Report Cards Secondary 7 Ed Fi Data Corrections\*
- 

### **Data Analytics - Student**

- **Session Session Title Session Session Title**
	-
	-
	-
	- 9 Maintaining and Cleaning up Data<br>10 Getting the Most Out of Custom Fo Getting the Most Out of Custom Forms

#### **Exploring Skyward - Student**

**Session Session Title**

- 3 Qmlativ Review Student\*
- SMS Student Features
- 6 Newer Users and Refresher Student Family/Student Access using the Mobile Application
- 8 Student Discipline Overview
- Test Score Setup
- 10 Skylert/School Messenger

### **IT**

#### **Session Session Title**

- 5 What's New in IT Services?<br>6 Disaster Recovery Planning
- Disaster Recovery Planning 7 Troubleshooting and Support
- Top IT Services Tech Issues
- 9 Database Maintenance
- 10 Advanced SQL/ODBC Configuration

#### **Business Office**

- 1 Account Management Reporting<br>1 1 HR Data Reporting Overview incl/Acct Clearance/PO Groups<br>2 Task Manager for H/R Payroll Tasks
- Security Mgmt Review incl/Acct Clearance/PO Groups<br>Fixed Assets Overview
- 2 State Reporting-Budget/Financial Reports<br>2 SMS Business Features 3
- 3 SMS Business Features 6 Affordable Care Act Reporting 1 Affordable Care Act Reporting 1 Affordable Care Act Reporting 1 Affordable Care Act Reporting 1 Affordable Care Act Reporting 1 Affordable Care Act Reporting 1 Affo
- 3 Requisitions and PO Receiving 5 Payroll Entry and SBAA Reporting 5 Payroll Entry and Verification Entry and Verification Entry and Verification Entry and Verification Entry and Verification Entry and Verifi
- AP and SBAA Reporting the Contract of the Contract of the Time Troubleshooting the AP and SBAA Reporting the Contract of the Contract of the Contract of the Contract of the Contract of the Contract of the Contract of the C Budgeting Options
- 
- 6 SBAA Transaction Processing 8 Insurance Tracking Overview 6 Expense Reimbursements 9 State Reporting- TCRS
- Finance Preparing for Year End Processing 10 HR/Payroll Tips & Tricks
- 8 A/P Processing and Reporting A-Z
- 9 Finance Tips and Tricks<br>10 Finance Transaction Im Finance Transaction Importing Options
- 

#### **HR Staff**

#### **Session Session Title Session Session Title**

- 1 HR Data Reporting Overview 2 State Reporting-Budget/Financial Reports 12 HR Data Reporting Overview 1992 Character of the State Reporting-Budget/Financial R<br>19 State Reporting-TCRS 7 State Reporting- TCRS<br>19 State Reporting HR/Payroll Reports 19 State Reporting HR/Payroll Reports
- 
- Employee Management Year End Roll 6 Am and Company of the State Reporting HR/Payroll Reporting HR/Payroll Report in a metal of the State Reporting HR/Payroll Reporting and Affordable Care Act Reporting
- 4 Affordable Care Act Reporting 5 Salary Notifications and Online Forms
- HR Custom Forms
- State Reporting HR
- 8 Profile Options
- 9 Salary Negotiations Overview Bargaining & Budgeting<br>10 HR/Pavroll Tips & Tricks
- HR/Payroll Tips & Tricks

#### **Exploring Skyward - Finance/HR**

#### **Session Session Title**

- 2 Fixed Assets Overview<br>4 Newer Users and Refre Newer Users and Refresher - FIN/HR
- 
- 8 Insurance Tracking Overview 9 Salary Negotiations Overview Bargaining & Budgeting

### **Scheduling**

**Recommended Tracks**

- 
- on the contract of the contract of the contract of the contract of the contract of the contract of the contract of the contract of the contract of the contract of the contract of the contract of the contract of the contrac
- 8 Attendance Setup and Entry Processing 6 Current Yr Scheduling/Course Codes/Reporting

### **Student State Reporting**

- 
- 
- 
- 
- 
- 7 Custom Report Cards Standard 5 Ed Fi and NCLB/CPM/Special ProgramsTabs 8 Secondary Gradebook overview 6 Student ADM Troubleshooting
	-
	- Student State Reporting Year End and Year Start
	- 10 Transportation State Reporting process \* Repeated

#### **Teacher**

- 1 Student Data Reporting Overview 2019 Edition 2 Gradebook Setup Administration Preparing for New Year<br>2 GPA Calculation \Honor Roll \Class Rank\Transcripts
- 3 Custom Forms Basic Uses 3 GPA Calculation\Honor Roll\Class Rank\Transcripts<br>3 GPA Calculation\Honor Roll\Class Rank\Transcripts<br>4 Understanding Standards Gradebook
	- Data Mining Beginners and the state of the standard of the standards Gradebook of the Standards Gradebook of the Standards Gradebook of the Standards Gradebook of the Standards Gradebook of the Standards Gradebook of the
		- 6 Grading Procedures and Discrepancies<br>8 Secondary Gradebook Overview
		-

# **Payroll**

- **Session Session Title**<br>
1 Account Management Reporting<br>
1 HR Data Reporting Overview
	-
	- 2 Fayroll, Time Off, Subtracking School Year End Reminders<br>3 State Reporting Payroll
	-
	-
	-
	-

**TN Finance/HR State/Federal Rept**